## **Conditionnez vos ventes croisées**

Vous les attendez depuis longtemps, voici les **ventes croisées conditionnelles**. Saisissez sans plus attendre la possibilité de cibler précisément quels publics bénéficient des offres croisées.

"A partir du contenu du panier, accédez à des produits, pas nécessairement en vente sur la filière, à des prix spéciaux et ce dans le respect de certaines limites de quantité"

Cette nouvelle fonctionnalité amène de nombreuses possibilités. Pour commencer, elle vous permet de rendre disponible des produits à la vente uniquement lors d'une vente croisée : le produit cible de la vente croisée n'est pas paramétré dans le profil de vente, mais est vendable dans le profil de vente croisée. Ensuite vous pouvez également rendre disponible des sous-catégories de public uniquement lors d'une vente croisée, ce qui vous permet d' accorder une réduction particulière et spécifique pour la vente croisée.

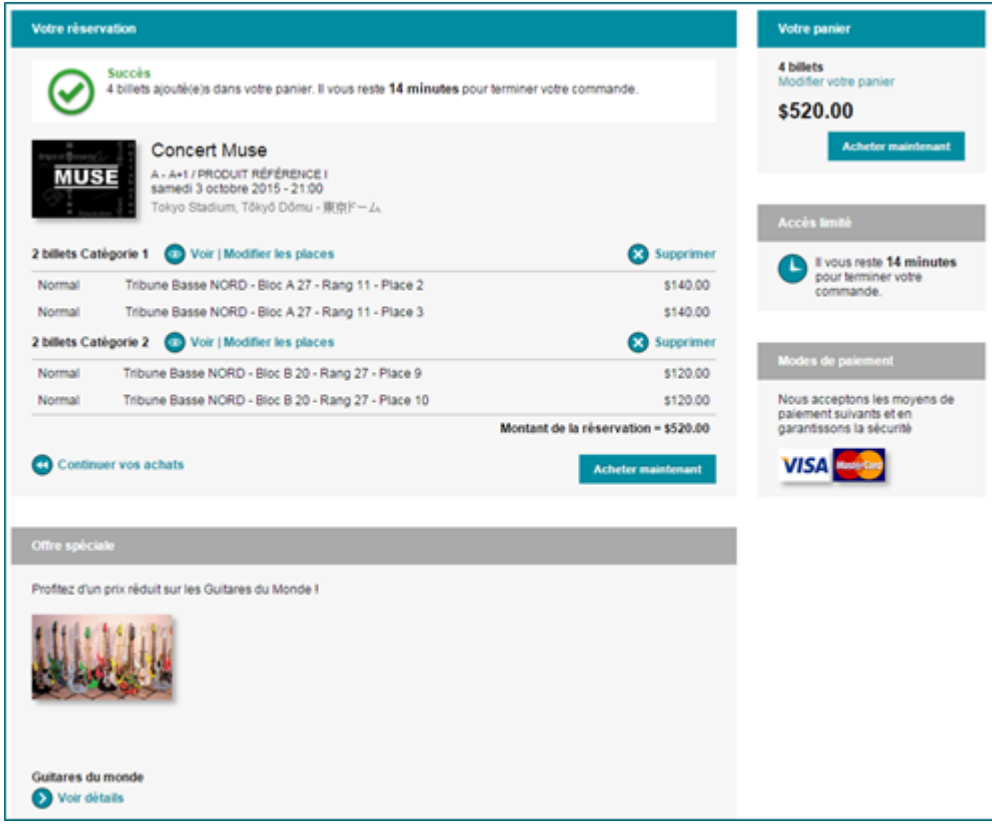

## Une vision métier pour orienter le développement

Afin de s'assurer de la force de frappe sous-jacente à cette fonctionnalité, SecuTix a travaillé à partir de cas métiers à couvrir. Ceux-ci sont par exemple :

- Achetez un billet pour la représentation du mardi 27 mai de La Tosca, en catégorie 1 ou 2 (uniquement) > obtenez une coupe de champagne gratuite par billet
- Achetez un abonnement
- > obtenez un package (de toutes les brochures de la saison) qui n'est pas en vente sur internet
- Achetez un abonnement en Catégorie 1 > obtenez un bon de 30€ Achetez un abonnement en Catégorie 2 > obtenez un bon de 15€
- Achetez un billet pour un match d'une compétition > obtenez le parking pour la même date (parking non vendu seul)
- Achetez n'importe quelle représentation du mercredi de La Tosca > obtenez la visite à 50% et/ou le programme à 50%

## Base et cible : un concept simple

Le mécanisme s'articule autour d'un concept de **base** et de **cible(s)**. Le produit de base est le déclencheur : vous définissez quel article donne accès à la vente croisée. La ou les cibles sont les articles déclenchés, ceux auxquels vos clients ont accès grâce au produit de base.

La granularité pour définir le produit de base est extrêmement fine. Vous pouvez non-seulement choisir une quantité minimum, mais surtout restreindre par produit, par date de représentation, par catégorie de place et par sous-catégorie de public.

Le choix des cibles proposées est encore plus détaillé. Définissez une ou plusieurs cibles ; proposez des produits qui ne sont pas nécessairement en vente dans le profil internet ; offrez l'accès à un nouveau tarif (sous-catégorie de public). De plus vous avez un contrôle total sur les quantités maximales que l'internaute peut prendre de ces cibles :

- Maximum **fixe** : quel que soit le nombre de bases dans le panier, l'internaute ne peut pas dépasser le maximum défini sur la cible conditionnelle.
- Maximum **proportionnel** : le nombre maximum de cible est proportionnel à la base, tout en respectant le minimum.
- Maximum **illimité** : pas de limite sur le nombre de cibles.

Par ailleurs, restreignez en un clic les cibles à la même date que celle de la base.

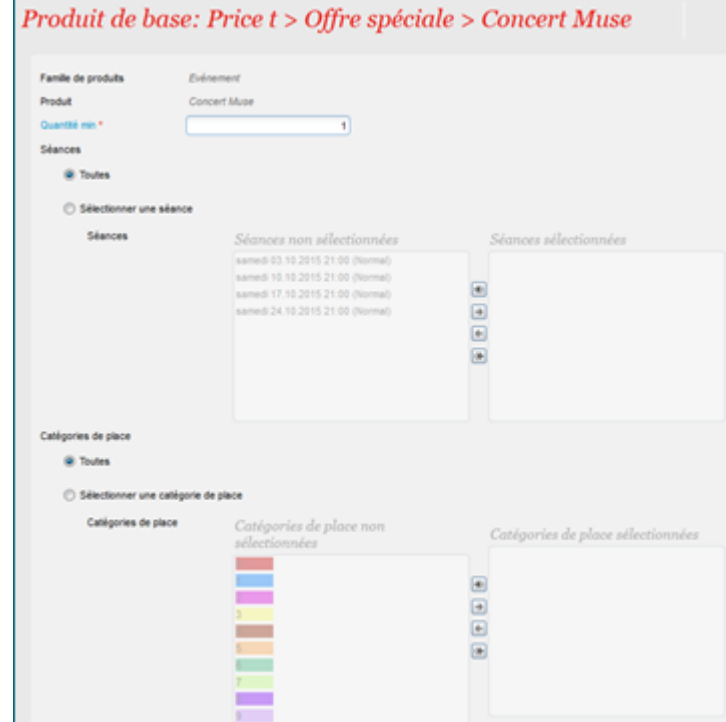

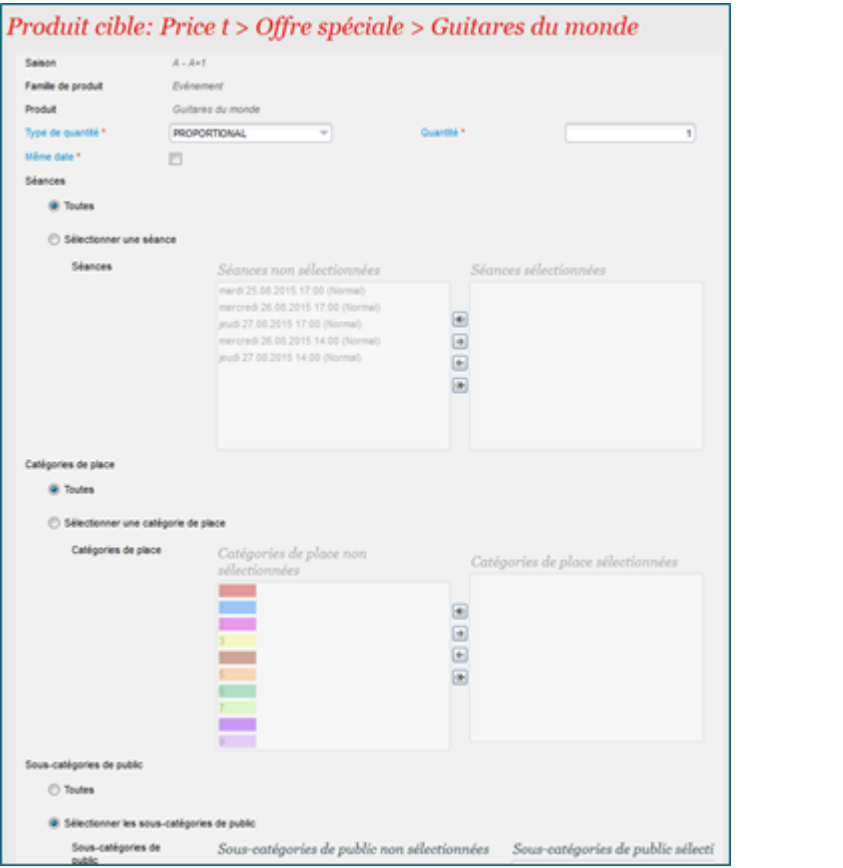